## Package 'bild'

April 12, 2020

<span id="page-0-0"></span>Type Package

Title A Package for BInary Longitudinal Data

Version 1.2-0

Date 2020-04-09

Author M. Helena Gonçalves, M. Salomé Cabral and Adelchi Azzalini, apart from a set of Fortran-77 subroutines written by R. Piessens and E. de Doncker, belonging to the suite ``Quadpack''.

Maintainer M. Helena Gonçalves <mhgoncal@ualg.pt>

Description Performs logistic regression for binary longitudinal data, allowing for serial dependence among observations from a given individual and a random intercept term. Estimation is via maximization of the exact likelihood of a suitably defined model. Missing values and unbalanced data are allowed, with some restrictions. M. Helena Gonçalves et al.(2007) <DOI: 10.18637/jss.v046.i09>.

Encoding latin1

NeedsCompilation yes

License GPL  $(>= 2)$ 

LazyLoad yes

LazyData yes

**Depends**  $R$  ( $>= 3.1.0$ ), methods, stats, graphics, grDevices, utils

Repository CRAN

Date/Publication 2020-04-12 14:20:03 UTC

### R topics documented:

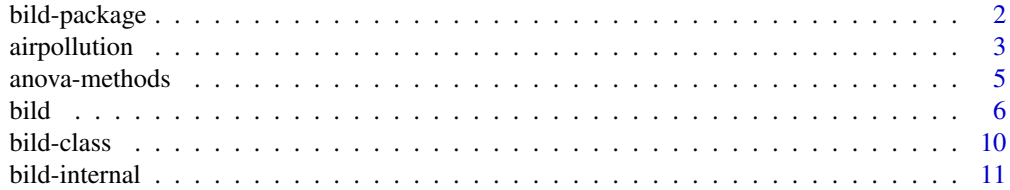

<span id="page-1-0"></span>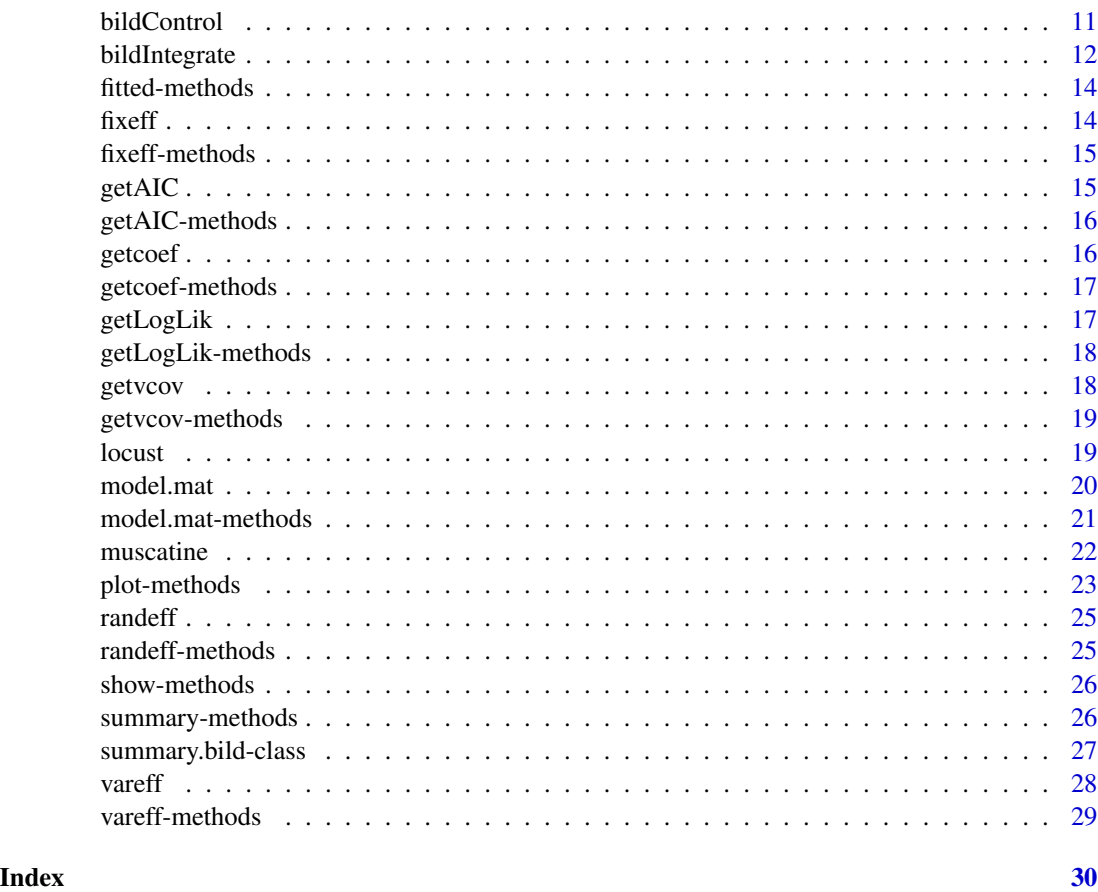

bild-package *A Package for BInary Longitudinal Data*

#### Description

Performs logistic regression for binary longitudinal data, allowing for serial dependence among observations from a given individual and a random intercept term. Estimation is via maximization of the exact likelihood of a suitably defined model. Missing values and unbalanced data are allowed, with some restrictions.

#### Details

This package contains functions to perform the fit of parametric models via likelihood method for binary longitudinal data using "S4" classes and methods as implemented in the methods package.

#### Acknowledgments

We would like to thank the CRAN team for help in the fine tuning of the Fortran code.

#### <span id="page-2-0"></span>airpollution 3

#### Author(s)

M. Helena Goncalves, M.Salome Cabral and Adelchi Azzalini

#### References

Azzalini, A. (1994). Logistic regression for autocorrelated data with application to repeated measures. *Biometrika*, 81, 767-775. Amendment: (1997) vol. 84, 989.

Goncalves, M. Helena (2002) *Likelihood methods for discrete longitudinal data*. PhD thesis, Faculty of Sciences, University of Lisbon.

Goncalves, M. Helena and Azzalini, A. (2008). Using Markov chains for marginal modelling of binary longitudinal data in an exact likelihood approach. *Metron*, vol LXVI, 2, 157-181.

Goncalves MH, Cabral MS and Azzalini A (2012). The R Package bild for the Analysis of Binary Longitudinal Data. *Journal of Statistical Software*, 46(9), 1-17.

#### See Also

[bild-class](#page-9-1), [bild](#page-5-1), [Methods](#page-0-0)

airpollution *Air Pollution*

#### Description

This example is a subset of data from Six Cities study, a longitudinal study of the health effects of air pollution (Ware, J. H. et al., 1984).

#### Usage

data(airpollution)

#### Format

A data frame with 128 observations on the following 5 variables.

- id identifies de number of the individual profile. This vector contains observations of 32 individual profiles.
- wheeze a numeric vector that identify the wheezing status  $(1 = "yes", 0 = "no")$  of a child at each occasion.

age a numeric vector corresponding to the age in years since the child's 9th birthday.

smoking a factor that identify if the mother smoke (1="smoke", 0="no smoke").

counts a numeric vector corresponding to the replications of each individual profile.

#### Details

The data set presented by Fitzmaurice and Laird (1993) contains complete records on 537 children from Steubnville, Ohio, each woman was examined annually at ages 7 through 10. The repeated binary response is the wheezing status  $(1 = "yes", 0 = "no")$  of a child at each occasion. Although mother's smoking status could vary with time, it was determined in the first interview and was treated as a time-independent covariate. Maternal smoking was categorized as 1 if the mother smoked regularly and 0 otherwise.

#### Source

Fitzmaurice, G. M. and Laird, N. M. (1993). A Likelihood-Based Method for analyzing Longitudinal Binary Response. *Biometrika*, 80, 141-51.

#### References

Ware, J. H., Dockery, D. W., Spiro, A. III, Speizer, F. E. and Ferris, B. G., Jr. (1984). Passive smoking, gas cooking and respiratory health in children living in six cities. *Am. Rev. Respir. dis.*, 129, 366-74.

#### Examples

str(airpollution)

```
##### dependence="MC2"
air2 <- bild(wheeze~age+smoking, data=airpollution, time="age",
        aggregate=smoking, dependence="MC2")
summary(air2)
getAIC(air2)
getLogLik(air2)
plot(air2)
##### dependence="MC2R"
air2r <- bild(wheeze~age+smoking, data=airpollution, time="age",
            aggregate=smoking, dependence="MC2R")
summary(air2r)
getAIC(air2r)
getLogLik(air2r)
plot(air2r)
plot(air2r, which=6, subSET=smoking=="0", main="smoking==0", ident=TRUE)
```
<span id="page-4-0"></span>

#### Description

Compute an analysis deviance table for two fitted model objects.

#### Usage

```
## S4 method for signature 'bild'
anova(object, ..., test = TRUE, correct = FALSE)
```
#### Arguments

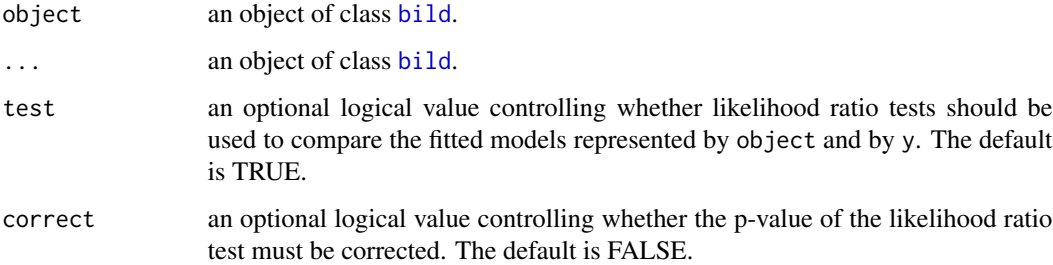

#### Details

correct = TRUE is used to test the presence of a random intercept term and the solution proposed by Self and Liang (1987) is adopted only to the p-value.

#### Warning

The comparison between two models by anova will only be valid if they are fitted to the same dataset.

#### Methods

signature(object = "ANY"): Generic function.

signature(object="bild"): Anova for [bild](#page-5-1) object.

#### References

Self, Steven G. and Liang, Kung-Yee (1987). Asymptotic properties of maximum likelihood estimators and likelihood ratio tests under nonstandard conditions. *Journal of the American Statistical Association*, 82, 605-610.

#### <span id="page-5-0"></span>Examples

```
##### data = locust
loc1 <- bild(move~(time+I(time^2))*feed*sex, data=locust, dependence="MC1")
loc2 <- bild(move~(time+I(time^2))*feed, data=locust, dependence="MC1")
anova(loc1,loc2)
loc3 <- bild(move~(time+I(time^2))*feed, data=locust, dependence="MC2")
anova(loc3,loc2)
##### data= muscatine
# we decompose the time effect in orthogonal components
muscatine$time1 <- c(-1, 0, 1)muscatine$time2 <- c(1, -2, 1)musc1 <- bild(obese~time1, data=muscatine, time="time1",
        dependence="MC1")
musc1r <- bild(obese~time1, data=muscatine, time="time1",
        dependence="MC1R")
anova(musc1, musc1r, correct=TRUE)
```
<span id="page-5-1"></span>bild *Fit of Parametric Models for Binary Longitudinal Data via Likelihood Method*

#### Description

Performs the fit of parametric models via likelihood method. Serial dependence and random intercept are allowed according to the stochastic model chosen. Missing values and unbalanced data are automatically accounted for computing the likelihood function.

#### Usage

```
bild(formula = formula(data), data, time, id, subSET,
aggregate = FALSE, start = NULL, trace = FALSE,
dependence="ind", method = "BFGS",
control = bildControl(), integrate = bildIntegrate())
```
#### Arguments

formula a description of the model to be fitted of the form response~predictors

<span id="page-6-0"></span>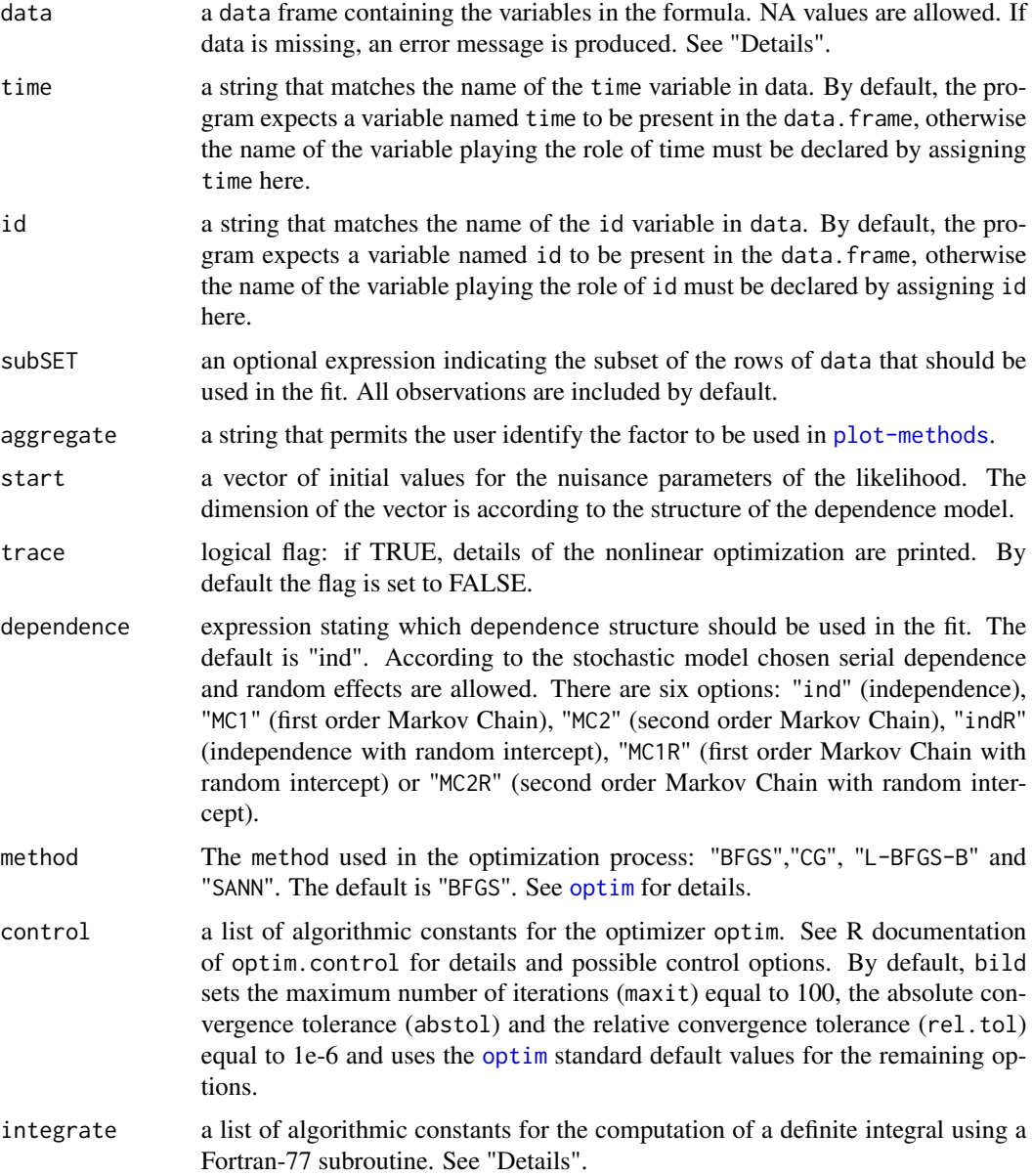

#### Details

data are contained in a data.frame. Each element of the data argument must be identifiable by a name. The simplest situation occurs when all subjects are observed at the same time points. The response variable represent the individual profiles of each subject, it is expected a variable in the data.frame that identifies the correspondence of each component of the response variable to the subject that it belongs, by default is named id variable. It is expected a variable named time to be present in the data.frame. If the time component has been given a different name, this should be declared. The time variable should identify the time points that each individual profile has been observed.

<span id="page-7-0"></span>When it is expected that all subjects in one experiment to be observed at the same time points, but in practice some of the subjects were not observed in some of the scheduled occasions, NA values can then be inserted in the response variable. If a response profile is replicated several times, a variable called counts must be created accordingly. This vector is used for weighting the response profile indicating for each individual profile the number of times that is replicated. The vector counts must repeat the number of the observed replications of each individual profile as many times as the number of observed time points for the correspondent profile. The program expect such vector to be named counts. If each profile has been observed only once, the construction of the vector counts is not required.

subSET is an optional expression indicating the subset of data that should be used in the fit. This is a logical statement of the type variable  $1 == "a"$  & variable  $2 > x$  which identifies the observations to be selected. All observations are included by default.

For the models with random intercept indR, MC1R and MC2R, bild compute integrals based on a Fortran-77 subroutine package QUADPACK. For some data sets, when the dependence structure has a random intercept term, the user could have the need to do a specification of the integrate argument list changing the integration limits in the bildIntegrate function. The [bildIntegrate](#page-11-1) is an auxiliary function for controlling bild fitting. See the example of [locust](#page-18-1) data.

#### Value

An object of class [bild](#page-9-1).

#### Background

Assume that each subject of a given set has been observed at number of successive time points. For each subject and for each time point, a binary response variable, taking value 0 and 1, and a set of covariates are recorded. The underlying methodology builds a logistic regression model for the probability that the response variable takes value 1 as a function of the covariates, taking into account that successive observations from the same individual cannot be assumed to be independent.

The basic model for serial dependence is of Markovian type of the first order (denoted MC1 here), suitably constructed so that the logistic regression parameters maintain the same meaning as in ordinary logistic regression for independent observations. The serial dependence parameter is the logarithm of the odds-ratio between probabilities of adjacent observations, which is assumed to be constant for all adjacent pairs, and it is denoted here log.psi1.

An extension of this formulation allows a Markovian dependence of the second order, denoted MC2 here. In this case there are two parameters which regulate serial dependence: log.psi1 as before and log.psi2 which is the analogous quantity for observations which are two time units apart, conditionally on the intermediate value.

Individual random effects can be incorporated in the form of a random intercept term of the linear predictor of the logistic regression, assuming a normal distribution of mean 0 and variance  $\sigma^2$ , parameterized as  $\omega = \log(\sigma^2)$ . The combination of serial Markov dependence with a random intercept corresponds here to the dependence structures MC1R and MC2R. The combination of an independence structure with a random intercept is also allowed setting the dependence structure to indR.

Original sources of the above formulation are given by Azzalini (1994), as for the first order Markov dependence, and by Goncalves (2002) and Goncalves and Azzalini (2008) for the its extensions.

#### <span id="page-8-0"></span>Author(s)

M. Helena Gonçalves, M. Salomé Cabral and Adelchi Azzalini

#### References

Azzalini, A. (1994). Logistic regression for autocorrelated data with application to repeated measures. *Biometrika*, 81, 767-775. Amendment: (1997) vol. 84, 989.

Gonçalves, M. Helena (2002). *Likelihood methods for discrete longitudinal data*. PhD thesis, Faculty of Sciences, University of Lisbon.

Gonçalves, M. Helena and Azzalini, A. (2008). Using Markov chains for marginal modelling of binary longitudinal data in an exact likelihood approach. *Metron*, vol LXVI, 2, 157-181.

Gonçalves, M. Helena and Cabral, M. Salomé and Azzalini, Adelchi (2012). The R Package bild for the Analysis of Binary Longitudinal Data. *Journal of Statistical Software*, 46(9), 1-17.

#### See Also

[bild-class](#page-9-1), [bildControl](#page-10-1), [bildIntegrate](#page-11-1), [optim](#page-0-0)

#### Examples

```
## Are the examples used in respective dataset files
##### data= airpollution, dependence="MC2R"
str(airpollution)
air2r <- bild(wheeze~age+smoking, data=airpollution, trace=TRUE,
    time="age", aggregate=smoking, dependence="MC2R")
summary(air2r)
getAIC(air2r)
getLogLik(air2r)
plot(air2r)
#### data=muscatine, dependence="MC2"
str(muscatine)
# we decompose the time effect in orthogonal components
muscatine$time1 <- c(-1, 0, 1)muscatine$time2 <- c(1, -2, 1)musc2 <- bild(obese~(time1+time2)*sex, data=muscatine,
    time="time1", aggregate=sex, trace=TRUE, dependence="MC2")
summary(musc2)
getAIC(musc2)
getLogLik(musc2)
```
<span id="page-9-1"></span><span id="page-9-0"></span>

#### **Description**

This class encapsulates results of a maximum likelihood procedure.

#### Objects from the Class

Objects can be created by calls of the form new("bild",...), but most often as the result of a call to [bild](#page-5-1).

#### **Slots**

coefficients: Object of class "matrix". Estimated parameters.

se: Object of class "matrix". Standard errors of estimated parameters.

covariance: Object of class "matrix". Covariance of estimated parameters.

correlation: Object of class "matrix". Correlation of estimated parameters.

log.likelihood: Object of class "numeric". The value of the log likelihood.

- message: Object of class "integer". A character string giving any additional information returned by the optimizer, or NULL. See [optim](#page-0-0) for details.
- n.cases: Object of class "numeric". Number of individual profiles used in the optimization procedure.
- ni.cases: Object of class "numeric". Number of individual profiles in the dataset.
- aic: Object of class "numeric". The Akaike information criterion for a fitted model object.
- residuals: Object of class "numeric". The residuals of estimated parameters.
- s.residuals: Object of class "numeric". The residuals of estimated parameters summed over the individual profile.
- ind.probability: Object of class "numeric". The transitions probabilities.

prob.matrix: Object of class "matrix". The matrix of transitions probabilities.

Fitted: Object of class "numeric". The fitted values for the estimated parameters.

bi.estimate: Object of class "matrix". The estimated values for the individual random effects. Fitted.av: Object of class "numeric".

Time: Object of class "numeric". Vector of time points.

model.matrix: Object of class "matrix". The model matrix.

y.matrix: Object of class "matrix". The matrix of response values.

subset.data: Object of class "data.frame". The data subset if considered.

y.av: Object of class "numeric". The average of the response value over an individual profile.

f.value: Object of class "factor". Indicates the aggregation factor if present.

call: Object of class "language". The call to "bild".

#### <span id="page-10-0"></span>bild-internal 11

#### **Methods**

anova signature(object="bild"): Display anova table.

plot signature(x="bild",y="missing"): Plots six type of plots.

- show signature(object="bild"): Display object briefly.
- summary signature(object="bild"): Generate object summary.
- getAIC signature(object="bild"): Returns a numeric value corresponding to the AIC of the fitted model.
- getLogLik signature(object="bild"): Returns a numeric value corresponding to the log-Likelihood of the fitted model.
- fitted signature(object="bild"): The fitted values of a fitted model.
- fixeff signature(object="bild"): The values corresponding to the fixed effects of a fitted model.
- getcoef signature(object="bild"): The values corresponding to the coefficient estimates of the fitted model.
- getvcov signature(object="bild"): The variance-covariance matrix of the fitted model.
- model.mat signature(object="bild"): The fixed effects model matrix of the fitted model.
- randeff signature(object="bild"): A data frame corresponding to the conditional random effects of the fitted model.
- **vareff** signature(object="bild"): Numeric value corresponding to the estimated random effect variance of the fitted model.

bild-internal *Internal functions*

#### Description

Functions for internal usage only.

<span id="page-10-1"></span>bildControl *Auxiliary for Controlling "bild" Fitting*

#### Description

Auxiliary function as user interface for bild fitting

#### Usage

```
bildControl(maxit = 100, abstol = 1e-006, reltol = 1e-006)
```
#### <span id="page-11-0"></span>Arguments

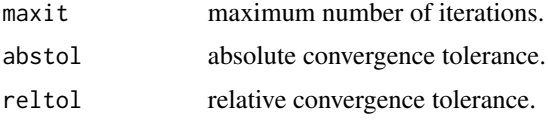

#### Details

See R documentation of [optim](#page-0-0) for details of standard default values for the remaining options not cosidered in bildControl.

#### Value

A list with the arguments as components.

#### See Also

[bild-class](#page-9-1), [optim](#page-0-0)

<span id="page-11-1"></span>bildIntegrate *Auxiliary for Controlling "bild" Fitting*

#### Description

Auxiliary function as user interface for bild fitting

#### Usage

```
bildIntegrate(li=-4,ls=4, epsabs=.Machine$double.eps^.25,
epsrel=.Machine$double.eps^.25,limit=100,key=6,lig=-4,lsg=4)
```
### Arguments

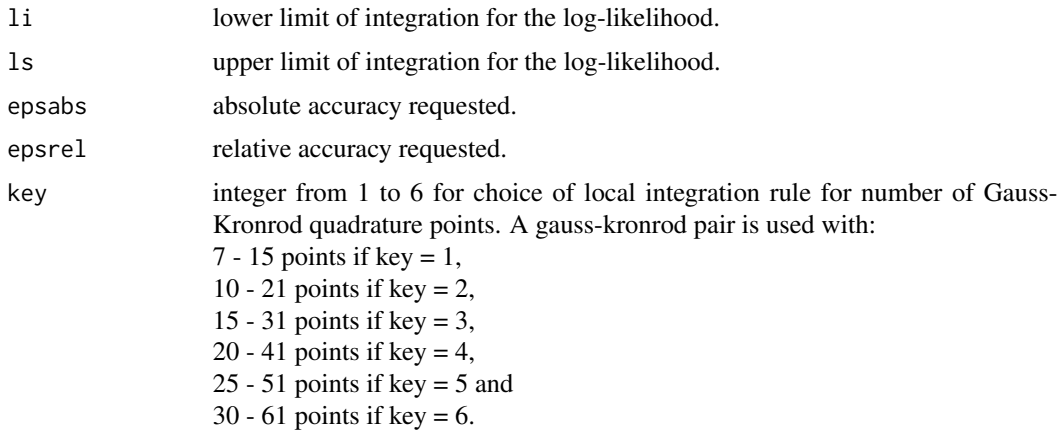

#### <span id="page-12-0"></span>bildIntegrate 13

lsg upper limit of integration for the gradient.

#### **Details**

bildIntegrate returns a list of constants that are used to compute integrals based on a Fortran-77 subroutine dqage from a Fortran-77 subroutine package QUADPACK for the numerical computation of definite one-dimensional integrals. The subroutine dqage is a simple globally adaptive integrator in which it is possible to choose between 6 pairs of Gauss-Kronrod quadrature formulae for the rule evaluation component. The source code dqage was modified and re-named dqager, the change was the introduction of an extra variable that allow, in our Fortran-77 subroutines when have a call to dqager, to control for which parameter the integral is computed.

For given values of li and ls, the above-described numerical integration is performed over the interval  $(1\dot{\sigma}, 1\dot{\sigma})$ , where  $\sigma = \exp(\omega)/2$  is associated to the current parameter value  $\omega$  examined by the optim function. In some cases, this integration may generate an error, and the user must suitably adjust the values of 1 i and 1s. In case different choices of these quantities all lead to a successful run, it is recommended to retain the one with largest value of the log-likelihood. Integration of the gradient is regulated similarly by lig and lsg.

For datasets where the individual profiles have a high number of observed time points (say, more than 30), use bildIntegrate function to set the integration limits for the likelihood and for the gradient to small values than the default ones, see the example of [locust](#page-18-1) data.

If fitting procedure is complete but when computing the information matrix some NaNs are produced, the change in bildIntegrate function of the default values for the gradient integration limits (lig and lsg) might solve this problem.

#### Value

A list with the arguments as components.

#### See Also

[bild-class](#page-9-1)

#### Examples

## It takes a very long time to run

```
#### data=locust, dependence="MC2R"
str(locust)
Integ <- bildIntegrate(li=-2.5,ls=2.5, lig=-2.5, lsg=2.5)
locust2r_feed1 <- bild(move~(time+I(time^2))*sex, data=locust,
   trace=TRUE, subSET=feed=="1", aggregate=sex, dependence="MC2R",
   integrate=Integ)
```

```
summary(locust2r_feed1)
```

```
getAIC(locust2r_feed1)
getLogLik(locust2r_feed1)
plot(locust2r_feed1)
```
fitted-methods *Methods for function* fitted

#### Description

Methods for function fitted extracting fitted values of a fitted model object from class [bild](#page-9-1).

#### Usage

## S4 method for signature 'bild' fitted(object)

#### Arguments

object an object of class [bild](#page-9-1).

#### Methods

signature(object="[bild](#page-5-1)"): fitted for bild object.

fixeff *Extract fixed effects estimates*

#### Description

Methods for function fixeff extracting fixed effects estimates of a fitted model object from class [bild](#page-5-1).

#### Usage

fixeff(object)

#### Arguments

object an object of class [bild](#page-9-1).

### Value

Extract fixed effects estimates.

<span id="page-13-0"></span>

<span id="page-14-0"></span>fixeff-methods *Methods for function* fixeff

#### Description

Methods for function fixeff extracting fixed effects estimates of a fitted model object from class [bild](#page-9-1).

#### Usage

## S4 method for signature 'bild' fixeff(object)

#### Arguments

object an object of class [bild](#page-9-1).

#### Methods

signature(object="bild"): fixed effects estimates of a fitted model for [bild](#page-5-1) object.

getAIC *Extract the Akaike Information Criterion*

#### Description

Methods for function getAIC extracting the Akaike information criterion for one fitted model object from class [bild](#page-5-1).

#### Usage

```
getAIC(object)
```
#### Arguments

object an object of class [bild](#page-9-1).

#### Value

Returns a numeric value corresponding to the AIC of the fitted model.

<span id="page-15-0"></span>

#### Description

Methods for function getAIC extracting the Akaike information criterion for one fitted model object from class [bild](#page-9-1).

#### Usage

## S4 method for signature 'bild' getAIC(object)

#### Arguments

object an object of class [bild](#page-9-1).

#### Value

Returns a numeric value corresponding to the AIC of the fitted model.

#### Methods

getAIC signature(object="bild"):Returns a numeric value corresponding to the AIC of the fitted model.

getcoef *Extract the coefficient estimates*

#### Description

Methods for function getcoef extracting the coefficient estimates of the fitted model object from class [bild](#page-5-1).

#### Usage

```
getcoef(object)
```
#### Arguments

object an object of class [bild](#page-9-1).

#### Value

Returns the coefficient estimates of the fitted model.

<span id="page-16-0"></span>getcoef-methods *Methods for function* getcoef

#### Description

Methods for function getcoef extracting the coefficient estimates of the fitted model object from class [bild](#page-9-1).

#### Usage

```
## S4 method for signature 'bild'
getcoef(object)
```
#### Arguments

object an object of class [bild](#page-9-1).

#### Methods

signature(object="bild"): Returns the coefficient estimates of the fitted model [bild](#page-5-1) object.

getLogLik *Extract Log-Likelihood*

#### Description

Methods for function getLogLik extracting the Log-Likelihood for one fitted model object from class [bild](#page-9-1).

#### Usage

```
getLogLik(object)
```
#### Arguments

object an object of class [bild](#page-9-1).

#### Value

Returns a numeric value corresponding to the log-Likelihood of the fitted model.

#### <span id="page-17-0"></span>Description

Methods for function getLogLik extracting the Log-Likelihood for one fitted model object from class [bild](#page-9-1).

#### Usage

## S4 method for signature 'bild' getLogLik(object)

#### Arguments

object an object of class [bild](#page-9-1).

#### Value

Returns a numeric value corresponding to the log-Likelihood of the fitted model.

#### Methods

signature(object="bild"): Returns a numeric value corresponding to the log-Likelihood of the fitted model.

getvcov *Extract variance-covariance matrix*

#### Description

Extract the variance-covariance matrix of a fitted model object from class [bild](#page-9-1).

#### Usage

```
getvcov(object)
```
#### Arguments

object an object of class [bild](#page-9-1).

#### Value

Returns a numeric value corresponding to the variance-covariance matrix.

<span id="page-18-0"></span>getvcov-methods *Methods for function* getvcov

#### Description

Extract the variance-covariance matrix of a fitted model object from class [bild](#page-9-1).

#### Usage

## S4 method for signature 'bild' getvcov(object)

#### Arguments

object an object of class [bild](#page-9-1).

#### Methods

signature(object="bild"): Returns a numeric value corresponding to the variance-covariance matrix of the fixed effect estimates of the fitted model [bild](#page-5-1) object.

<span id="page-18-1"></span>locust *Locust*

#### Description

This data set was presented by MacDonald and Raubenheimer (1995) and analyze the effect of hunger on locomotory behaviour of 24 locust (*Locusta migratoria*) observed at 161 time points. The subjects were divided in two treatment groups ("fed" and "not fed"), and within each of the two groups, the subjects were alternatively "male" and "female". For the purpose of this analysis the categories of the response variable were "moving" and "not moving". During the observation period, the behavior of each of the subjects was registered every thirty seconds.

#### Usage

data(locust)

#### Format

A data frame with 3864 observations on the following 7 variables.

id a numeric vector that identifies de number of the individual profile.

move a numeric vector representing the response variable.

sex a factor with levels 1 for "male" and 0 for "female".

time a numeric vector that identifies de number of the time points observed. The time vector considered was obtained dividing (1:161) by 120 (number of observed periods in 1 hour).

feed a factor with levels 0 "no" and 1 "yes".

#### <span id="page-19-0"></span>Details

The response variable, move is the binary type coded as 1 for "moving" and 0 for "not moving". The sex covariate was coded as 1 for "male" and 0 for "female". The feed covariate indicating the treatment group, was coded as 1 for "fed" and 0 for "not fed". Azzalini and Chiogna (1997) also have analyze this data set using their S-plus package rm.tools.

#### Source

MacDonald, I. and Raubenheimer, D. (1995). Hidden Markov models and animal behaviour. *Biometrical Journal*, 37, 701-712

#### References

Azzalini, A. and Chiogna, M. (1997). S-Plus Tools for the Analysis of Repeated Measures Data. *Computational Statistics*, 12, 53-66

#### Examples

```
str(locust)
```

```
#### dependence="MC2"
locust2_feed1 <- bild(move~(time+I(time^2))*sex, data=locust,
  subSET=feed=="1", aggregate=sex, dependence="MC2")
summary(locust2_feed1)
plot(locust2_feed1, which=5, ylab="probability of locomoting",
   main="Feed=1", add.unadjusted=TRUE)
locust2 <- bild(move~(time+I(time^2))*feed, data=locust,
        aggregate=feed, dependence="MC2")
par(mfrow=c(2,2))
plot(locust2, which=1)
plot(locust2, which=2)
plot(locust2, which=3)
plot(locust2, which=4)
par(mfrow=c(1,1))
plot(locust2, which=5, ylab="probability of locomoting",
    add.unadjusted=TRUE)
```
#### <span id="page-20-0"></span>model.mat-methods 21

#### Description

Methods for function model.mat extracting the fixed effects model matrix for a fitted model object from class [bild](#page-9-1).

#### Usage

model.mat(object)

#### Arguments

object an object of class [bild](#page-9-1).

#### Value

Returns a numeric value corresponding to the fixed effects model matrix.

model.mat-methods *Methods for function* model.mat

#### Description

Methods for function model.mat extracting the fixed effects model matrix for a fitted model object from class [bild](#page-9-1).

#### Usage

```
## S4 method for signature 'bild'
model.mat(object)
```
#### Arguments

object an object of class [bild](#page-9-1).

#### Methods

signature(object="bild"): Returns the fixed effects model matrix of the fitted model object from class [bild](#page-9-1).

<span id="page-21-0"></span>muscatine *Muscatine*

#### **Description**

This example is a subset of data from the Muscatine Coronary Risk Factor Study, a longitudinal study of coronary risk factors in school children from Muscatine (Iowa, USA).

#### Usage

data(muscatine)

#### Format

A data frame with 156 observations on the following 7 variables.

id identifies de number of the individual profile. This vector contains observation of 52 individuals.

obese a numeric vector that identify the obesity status  $(1 = "yes", 0 = "no")$  of a child at each occasion.

sex a factor with levels 1 for "female" and 0 for "male".

time a numeric vector  $(1,2,3)$  indicating the observed time points.

counts a numeric vector indicating the number of times that each profile is replicated.

#### Details

The data set presented by Fitzmaurice, Laird and Lipsitz (1994) contains records on 1014 children who were 7-9 years old in 1977 and were examined in 1977, 1979 and 1981. Height and weight were measured in each survey year, and those with relative weight greater than 110 The binary response of interest is whether the child is obese (1) or not (0). However, many data records are incomplete, since not all children participate in all the surveys. This data set was also analyzed by Azzalini (1994).

#### Source

Fitzmaurice, G. M., Laird, N. M. and Lipsitz, S. R. (1994). Analyzing incomplete longitudinal binary responses: a likelihood based approach. *Biometrics*, 38, 602-612.

#### References

Azzalini, A. (1994). Logistic regression for autocorrelated data with application to repeated measures. *Biometrika*, 81, 767-775.

#### <span id="page-22-0"></span>plot-methods 23

#### Examples

```
str(muscatine)
# we decompose the time effect in orthogonal components
muscatine$time1 \leq c(-1, 0, 1)
muscatine$time2 <- c(1, -2, 1)# second order Markov Chain without random effects
musc2 <- bild(obese~(time1+time2)*sex, data=muscatine,
    time="time1", aggregate=sex, trace=TRUE, dependence="MC2")
summary(musc2)
getAIC(musc2)
getLogLik(musc2)
fitted(musc2)
```
<span id="page-22-1"></span>plot-methods *Methods for Function plot in Package "bild"*

#### Description

Six plots (selectable by which) are currently available: a plot of residuals against fitted values (which=1), a plot of standardized residuals against time (which=2), a plot of the autocorrelation function of the residuals (which=3), a plot of the partial autocorrelation function of the residuals (which=4), a plot for the fitted model (which=5) and a plot for the individual mean profile (which=6). By default, the first five are provided.

#### Usage

```
## S4 method for signature 'bild,missing'
plot(x,which=c(1:5),ylab=NULL,main=NULL,
    ask=prod(par("mfcol"))<length(which)&&dev.interactive(),
    subSET, add.unadjusted=FALSE, ident=FALSE,
    caption=c("Residuals vs Fitted", "Residuals vs Time",
    "ACF residuals", "PACF residuals",
    "Individual mean profiles"), cex.caption=1)
```
#### Arguments

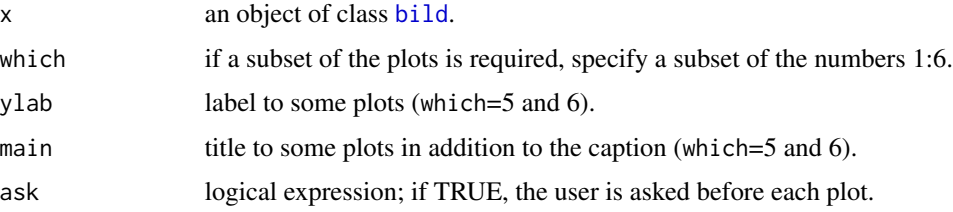

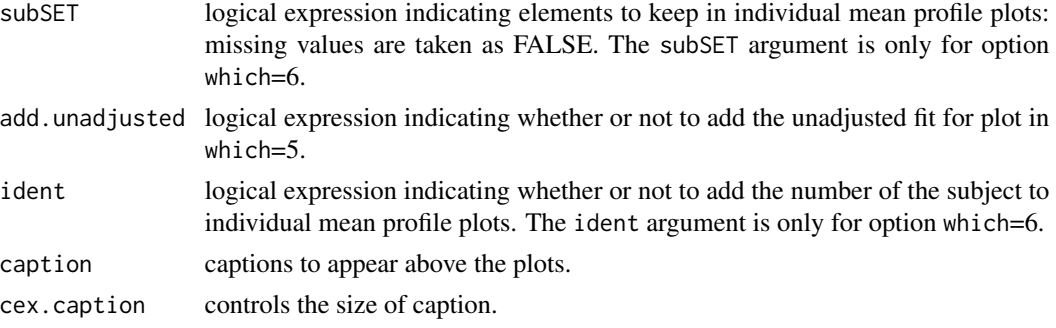

#### Details

The option which=5 provides the parametric fitted model if the dependence structure is "ind" (independence), "MC1" (first order Markov Chain) or "MC2" (second order Markov Chain). When the dependence structure is "indR" (independence with random intercept) or "MC1R" (first order Markov Chain with random intercept) or "MC2R" (second order Markov Chain with random intercept) the parametric adjusted fit is provided and the user can set add.unadjusted=TRUE to provide the unadjusted fitted. The option which=6 is used only if the random intercept is present and provides individual mean profile.

#### **Methods**

```
signature(x="ANY", y="ANY"): Generic function.
bild", y="missing"): Plot diagnostics for bild object.
```
#### Examples

```
## It takes a very long time to run
str(locust)
#### dependence="MC2R"
Integ <- bildIntegrate(li=-2.5,ls=2.5, lig=-2.5, lsg=2.5)
locust2r_feed1 <- bild(move~(time+I(time^2))*sex, data=locust,
    subSET=feed=="1", aggregate=sex, dependence="MC2R",
    integrate=Integ)
summary(locust2r_feed1)
plot(locust2r_feed1, which=5, ylab="probability of locomoting",
     add.unadjusted=TRUE)
plot(locust2r_feed1, which=6, subSET=sex=="1",
   main="sex==1 & Feed=1", ident=TRUE)
locust2r <- bild(move~(time+I(time^2))*feed,data=locust,
    trace=TRUE, aggregate=feed, dependence="MC2R",
    integrate=Integ)
```
#### <span id="page-24-0"></span>randeff 25

```
par(mfrow=c(2,2))
plot(locust2r, which=1)
plot(locust2r, which=2)
plot(locust2r, which=3)
plot(locust2r, which=4)
par(mfrow=c(1,1))
plot(locust2r, which=5, ylab="probability of locomoting",
    main="Feed & Unfeed groups", add.unadjusted=TRUE)
plot(locust2r, which=6, ylab="probability of locomoting",
    main="Fed & Unfed groups", ident=TRUE)
```
randeff *Extract conditional random effects*

#### Description

Methods for function randeff extracting conditional random effects of a fitted model object from class [bild](#page-9-1).

#### Usage

randeff(object)

#### Arguments

object an object of class [bild](#page-9-1).

#### Value

Returns a data.frame corresponding to the conditional random effects of the fitted model.

randeff-methods *Methods for function* randeff

#### Description

Methods for function randeff extracting conditional random effects of a fitted model object from class [bild](#page-9-1).

#### Usage

## S4 method for signature 'bild' randeff(object)

#### Arguments

object an object of class [bild](#page-9-1).

#### Methods

signature(object="[bild](#page-5-1)"): fitted for bild object.

#### Examples

str(airpollution)

```
##### dependence="indR"
air0R <- bild(wheeze~age+smoking, data=airpollution, time="age", dependence="indR")
randeff(air0R)
```
show-methods *Methods for function show in package "bild"*

#### Description

Show objects of classes bild and summary.bild.

#### Methods

- signature(object = "bild") Print simple summary of a bild object, just the call, the number of profiles in the fit, the number of coefficients, the value of the log-likelihood and a message giving additional information returned by the optimizer.
- signature(object = "summary.bild") Shows call, the number of profiles in the fit, table of coefficients, standard errors and p-values, the log-likelihood, the AIC coefficient, and a message giving additional information returned by the optimizer.

summary-methods *Methods for Function summary in Package "bild"*

#### Description

Summarize objects

#### Usage

```
## S4 method for signature 'bild'
summary(object, cov=FALSE, cor=FALSE)
```
<span id="page-25-0"></span>

#### <span id="page-26-0"></span>Arguments

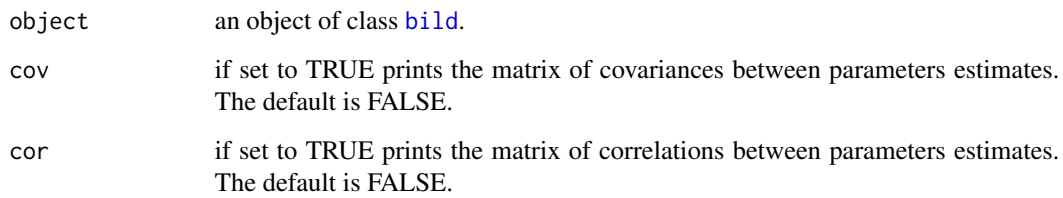

#### Details

Computes and returns a list of summary statistics of the fitted linear model given a bild object, using the components (list elements) "call" and "terms" from its argument, plus depending on the structure of the dependence model chosen, the table for the estimates of coefficients will appear log.psi1 if the dependence structure of the process corresponds to a first-order Markov chain, or both log.psi1 and log.psi2 if the dependence structure of the process corresponds to a secondorder Markov chain. log.psi1 is the log-odds ratio between adjacent observations and log.psi2 is the logarithm of conditional odds ratio for observations separated by one time point. If the structure of the dependence model chosen includes the random intercept (models "indR", "MC1R" and "MC2R") the estimate of the random effect (omega) will also appear where  $\omega = \log \sigma^2$ .

#### Methods

signature(object = "ANY"): Generic function.

signature(object = "bild"): Prints a summary as an object of class [summary.bild](#page-26-1), containing information about the matched call to bild, the number of profiles in the data, the number of profiles used in the fit, the log-likelihood, the AIC, a table with estimates, asymptotic SE, t-values and p-values, the estimated correlation and variance-covariance matrix for the estimated parameters if the user wishes, and a message giving additional information returned by the optimizer.

<span id="page-26-1"></span>summary.bild-class *Class "summary.bild", Summary of "bild" Objects*

#### Description

Extract of [bild](#page-5-1) object.

#### Objects from the Class

Objects can be created by calls of the form new("summary.bild",...), but most often by invoking summary on an bild object. They contain values meant for printing by show.

#### <span id="page-27-0"></span>**Slots**

coefficients: Object of class "matrix". Estimated parameters.

se: Object of class "matrix". Standard errors of estimated parameters.

covariance: Object of class "matrix". Covariance of estimated parameters.

correlation: Object of class "matrix". Correlation of estimated parameters.

log.likelihood: Object of class "numeric". The value of the log likelihood.

- message: Object of class "integer". A character string giving any additional information returned by the optimizer, or NULL. See [optim](#page-0-0) for details.
- n.cases: Object of class "numeric". Number of individual profiles used in the optimization procedure.

ni.cases: Object of class "numeric". Number of individual profiles in the dataset.

- aic: Object of class "numeric". The Akaike information criterion for a fitted model object.
- call: Object of class "language". The call that generated bild object.

#### Extends

Class ["bild"](#page-9-1), directly.

#### Methods

show signature(object = "summary.bild"): Pretty-prints object.

#### See Also

[bild](#page-5-1), [bild-class](#page-9-1)

vareff *Extract variance of random effects*

#### Description

Methods for function vareff extracting the variance of random effects of a fitted model object.

#### Usage

```
vareff(object)
```
#### Arguments

object an object of class [bild](#page-9-1).

#### Value

Returns the variance estimates of random effects of a fitted model.

<span id="page-28-0"></span>vareff-methods *Methods for function* vareff

#### Description

Methods for function vareff extracting the variance estimates of random effects of a fitted model object from class [bild](#page-9-1).

#### Usage

## S4 method for signature 'bild' vareff(object)

#### Arguments

object an object of class [bild](#page-9-1).

#### Methods

signature(object="bild"): vareff for [bild](#page-5-1) object.

#### Examples

str(airpollution)

```
##### dependence="indR"
air0R <- bild(wheeze~age+smoking, data=airpollution, time="age", dependence="indR")
```
vareff(air0R)

# <span id="page-29-0"></span>**Index**

∗Topic class bild-class, [10](#page-9-0) summary.bild-class, [27](#page-26-0) ∗Topic datasets airpollution, [3](#page-2-0) locust, [19](#page-18-0) muscatine, [22](#page-21-0) ∗Topic function bild, [6](#page-5-0) bild-internal, [11](#page-10-0) bildControl, [11](#page-10-0) bildIntegrate, [12](#page-11-0) fixeff, [14](#page-13-0) getAIC, [15](#page-14-0) getcoef, [16](#page-15-0) getLogLik, [17](#page-16-0) getvcov, [18](#page-17-0) model.mat, [20](#page-19-0) randeff, [25](#page-24-0) vareff, [28](#page-27-0) ∗Topic methods anova-methods, [5](#page-4-0) fitted-methods, [14](#page-13-0) fixeff-methods, [15](#page-14-0) getAIC-methods, [16](#page-15-0) getcoef-methods, [17](#page-16-0) getLogLik-methods, [18](#page-17-0) getvcov-methods, [19](#page-18-0) model.mat-methods, [21](#page-20-0) plot-methods, [23](#page-22-0) randeff-methods, [25](#page-24-0) show-methods, [26](#page-25-0) summary-methods, [26](#page-25-0) vareff-methods, [29](#page-28-0) ∗Topic package bild-package, [2](#page-1-0) airpollution, [3](#page-2-0)

anova,bild-method *(*anova-methods*)*, [5](#page-4-0) anova-methods, [5](#page-4-0)

bgd2m *(*bild-internal*)*, [11](#page-10-0) bild, *[3](#page-2-0)*, *[5](#page-4-0)*, [6,](#page-5-0) *[8](#page-7-0)*, *[10](#page-9-0)*, *[14](#page-13-0)[–19](#page-18-0)*, *[21](#page-20-0)*, *[23](#page-22-0)[–29](#page-28-0)* bild-class, [10](#page-9-0) bild-internal, [11](#page-10-0) bild-package, [2](#page-1-0) bildControl, *[9](#page-8-0)*, [11](#page-10-0) bildIntegrate, *[8,](#page-7-0) [9](#page-8-0)*, [12](#page-11-0) blik2m *(*bild-internal*)*, [11](#page-10-0) fitted,bild-method *(*fitted-methods*)*, [14](#page-13-0) fitted-methods, [14](#page-13-0) fixeff, [14](#page-13-0) fixeff,bild-method *(*fixeff-methods*)*, [15](#page-14-0) fixeff-methods, [15](#page-14-0) getAIC, [15](#page-14-0) getAIC,bild-method *(*getAIC-methods*)*, [16](#page-15-0) getAIC-methods, [16](#page-15-0) getcoef, [16](#page-15-0) getcoef,bild-method *(*getcoef-methods*)*, [17](#page-16-0) getcoef-methods, [17](#page-16-0) getLogLik, [17](#page-16-0) getLogLik,bild-method *(*getLogLik-methods*)*, [18](#page-17-0) getLogLik-methods, [18](#page-17-0) getvcov, [18](#page-17-0) getvcov,bild-method *(*getvcov-methods*)*, [19](#page-18-0) getvcov-methods, [19](#page-18-0) gint *(*bild-internal*)*, [11](#page-10-0) gint1 *(*bild-internal*)*, [11](#page-10-0) gradlogL.bin0 *(*bild-internal*)*, [11](#page-10-0) gradlogL.bin0I *(*bild-internal*)*, [11](#page-10-0) gradlogL.bin1 *(*bild-internal*)*, [11](#page-10-0) gradlogL.bin1I *(*bild-internal*)*, [11](#page-10-0) gradlogL.bin2 *(*bild-internal*)*, [11](#page-10-0) gradlogL.bin2I *(*bild-internal*)*, [11](#page-10-0)

integ *(*bild-internal*)*, [11](#page-10-0)

#### INDEX  $31$

```
integ1
(bild-internal
)
, 11
locust
,
8
, 13
, 19
logL.bin0
(bild-internal
)
, 11
logL.bin0I
(bild-internal
)
, 11
logL.bin1
(bild-internal
)
, 11
logL.bin1I
(bild-internal
)
, 11
logL.bin2
(bild-internal
)
, 11
logL.bin2I
(bild-internal
)
, 11
mbgd1
(bild-internal
)
, 11
mblik1
(bild-internal
)
, 11
Methods
,
3
model.mat
, 20
model.mat,bild-method (model.mat-methods
)
, 21
model.mat-methods
, 21
22
num.info
(bild-internal
)
, 11
num.infoI
(bild-internal
)
, 11
optim
,
7
,
9
, 10
, 12
, 28
plot,bild,missing-method (plot-methods), 23
plot-methods
, 23
25
randeff,bild-method
(randeff-methods
)
,
         25
randeff-methods
, 25
show,bild-method
(show-methods
)
, 26
show,summary.bild-method (show-methods), 26
show-methods
, 26
summary,bild-method
(summary-methods
)
,
         26
summary-methods
, 26
summary.bild
, 27
summary.bild-class
, 27
28
vareff,bild-method
(vareff-methods
)
, 29
vareff-methods
, 29
```